# **Adressdaten Import**

#### **CSV ADRESSDATEN IMPORT**

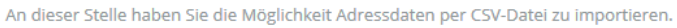

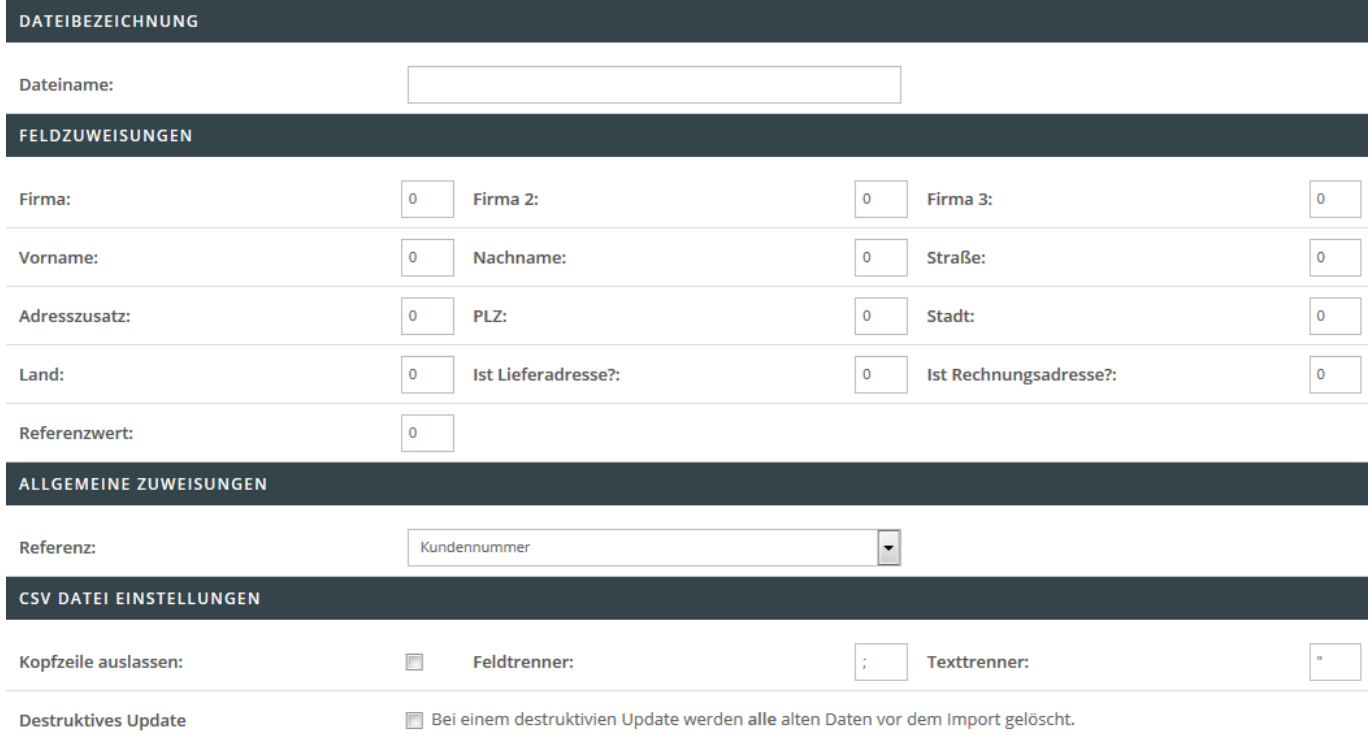

## **Dateibezeichnung**

Hinterlegen Sie den Dateinamen wie z.B. adressen.csv, welcher für den Import herangezogen werden soll.

## **Feldzuweisung**

In diesem Bereich können Sie ein sog. Mapping festlegen. Dieses Mapping beinhaltet die Verknüpfung der zu importierenden Informationen von der Spalte der CSV-Datei in das jeweilige Shop-Datenfeld. Beispiel: Befindet sich die Postleitzahl innerhalb der siebten Spalte der CSV Datei, so ist eine 7 im Feld " Postleitzahl:" zu hinterlegen. Folgende Felder sind Pflichtangaben und müssen für einen erfolgreichen Import angegeben werden:

- Dateiname
- Firma (Pflichtangabe, wenn Vor- und Nachname nicht gesetzt sind)
- Vorname (Pflichtangabe, wenn Firma nicht gesetzt ist)
- Nachname (Pflichtangabe, wenn Firma nicht gesetzt ist)
- Straße
- Postleitzahl
- Stadt
- Land (vollständig ausgeschrieben wie z.B. Deutschland oder Frankreich etc.)
- Referenzwert (ja nach eingestelltem Referenzfeld: Kundennummer, Benutzername und

Emailadresse)

Folgende Felder sind optionale Angaben:

- Firma 2
- Firma3
- Adresszusatz
- Ist Lieferadresse? (x, falls ja)

## **CSV Datei Einstellungen**

Folgende Einstellungen können Sie in diesem Bereich treffen:

- Kopfzeile auslassen
- Hinterlegung eines Feldtrenners (standardmäßig ist ein Semikolon hinterlegt)
- Hinterlegung eines Texttrenners (standardmäßig ist ein doppeltes Anführungszeichen hinterlegt)
- Destruktives Update (bei einem destruktiven Update werden alle alten Daten vor dem Import gelöscht.)
- Vorlage Herunterladen (es wird eine Vorlagendaten mit dem Namen adressdaten.csv heruntergeladen.)